## CS1115 Lab 5 (September 26, 2013)

Completing the lab is very important, but your work is not graded and it is not submitted. If you finish before the hour is over, then you can leave early or you can work on the "Finished Early" problem. If you do not finish the problems before the end of class, then be sure to ask enough questions so that you can complete the exercises in the next day or two on your own.

### 1 Pizza

From the Syllabus page, download the script Pizza and the the function Slice. (a)) Run Pizza and then write a good specification for Slice. (b) Modify Pizza so that it draws the six-slice pizza below. Hint: tau = linspace(0,2\*pi,7). "Six" is a small enough number that you can draw each slice "by hand" instead of writing a loop. (c) Modify Pizza again so that it draws the 24-slice pizza below. Now you will have to write a "one-to-24" loop that handles slice drawing.

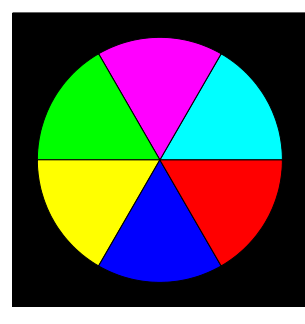

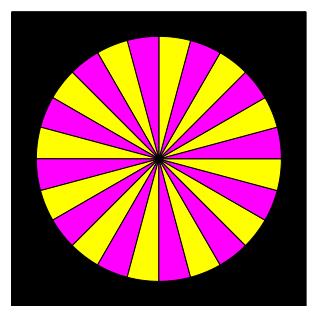

# 2 UpDown Plot

Recall that the UpDown sequence always converges to 1:

```
n = Some positive integer
while n>1
   if rem(n, 2) == 0n = n/2;else
     n = 3*n+1;end
end
```
Implement the following function:

```
function m = UpDownLength(n)% n is a positive integer
% m is the number of steps required for the UpDown sequence to reach one starting from n.
```
Thus, since

$$
13 \rightarrow 40 \rightarrow 20 \rightarrow 10 \rightarrow 5 \rightarrow 16 \rightarrow 8 \rightarrow 4 \rightarrow 2 \rightarrow 1
$$

we see that UpDownLength(13) is 9. Now that you have implemented this function, write a script that plots the the points

 $(k, UpDown(k))$   $k = 1, 2, ..., 100$ 

#### 3 nStars

From the Syllabus page, download DrawDisk.m, DrawNStar.m, and ShowNstar.m.

Define the points  $P_1, \ldots, P_n$  and  $Q_1, \ldots, Q_n$  by

$$
P_k = (r_1 \cos(k\theta), r_1 \sin(k\theta)) \qquad k = 1 : nQ_k = (r_2 \cos(k\theta), r_2 \sin(k\theta)) \qquad k = 1 : n
$$

where  $0 < r_1 < r_2$ , n is a even integer with  $n \geq 4$ , and  $\theta = 2\pi/n$ . Here is the picture for  $n = 8$ :

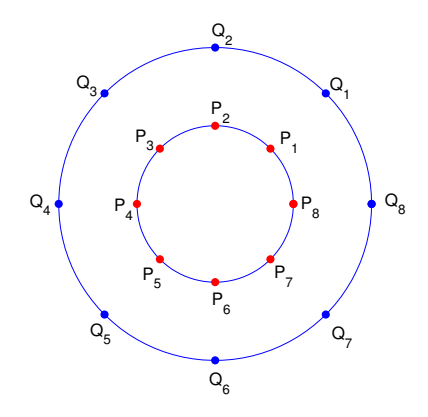

For  $k = 1 : n$ , define the k-th petal to be the triangle formed by  $Q_k$  and  $P_k$ 's left and right neighbor. E.g., triangles  $Q_1P_2P_8$ ,  $Q_2P_3P_1$ , etc. To draw a colored "n-star," you (1) draw all the odd-indexed petals with some chosen color, (2) draw all the even-index petals with some chosen color, and (3) draw the disk of radius  $r_1$  with some chosen color. Complete the function DrawNstar(r1,r2,n,oddPetalColor,evenPetalColor,diskColor) that adds an *n*-star to the current figure window centered at  $(0,0)$ . It is assumed that the hold toggle is on. The inner and outer radii are specified by r1 and r2. The number of petals n should be even. The input parameters that specify the colors should be one 'k', 'w', 'b', 'm', 'c', 'r', 'g', or 'y'. The script ShowNstar can be used to test your implementation. Here is what it should produce:

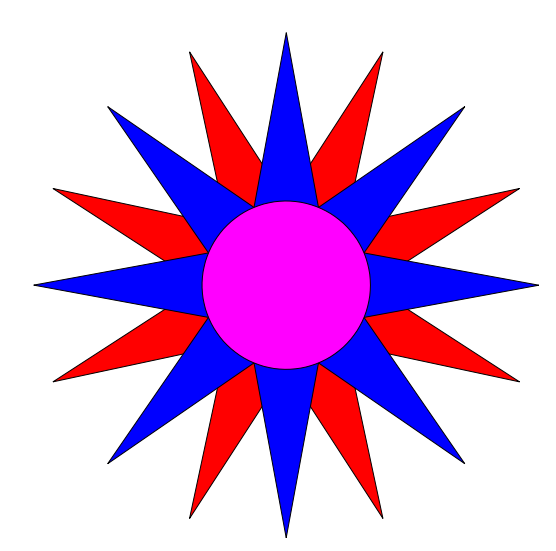

### 4 Finished Early?

You can superimpose nStars by calling DrawNstar 2 or more times leaving the hold toggle on. Modify ShowNstar to illustrate this. Produce a cool design through experimentation.

#### Please delete your files from the computer before you leave the lab!